Emoji [Instructions](http://download.manualget.ru/file.php?q=Emoji Instructions For Android Twitter Instagram) For Android Twitter Instagram >[>>>CLICK](http://download.manualget.ru/file.php?q=Emoji Instructions For Android Twitter Instagram) HERE<<<

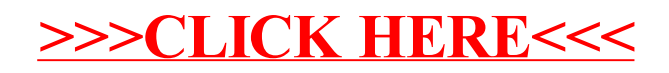